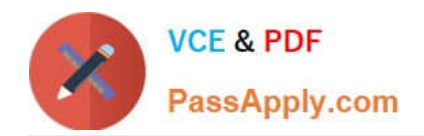

# **CAU201Q&As**

CyberArk Defender

# **Pass CyberArk CAU201 Exam with 100% Guarantee**

Free Download Real Questions & Answers **PDF** and **VCE** file from:

**https://www.passapply.com/cau201.html**

100% Passing Guarantee 100% Money Back Assurance

Following Questions and Answers are all new published by CyberArk Official Exam Center

**C** Instant Download After Purchase

**83 100% Money Back Guarantee** 

- 365 Days Free Update
- 800,000+ Satisfied Customers

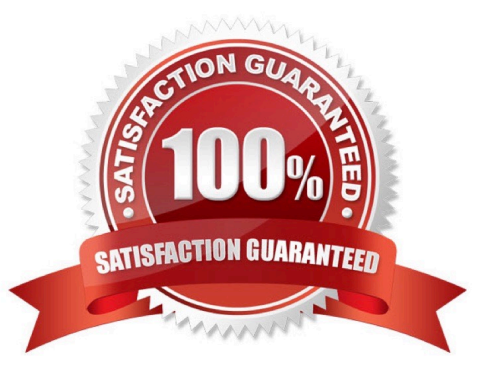

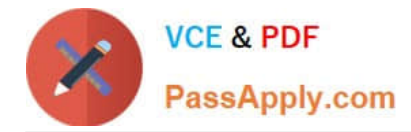

#### **QUESTION 1**

Which onboarding method would you use to integrate CyberArk with your accounts provisioning process?

- A. Accounts Discovery
- B. Auto Detection
- C. Onboarding RestAPI functions
- D. PTA Rules

Correct Answer: B

#### **QUESTION 2**

A newly created platform allows users to access a Linux endpoint. When users click to connect, nothing happens.

Which piece of the platform is missing?

- A. PSM-SSH Connection Component
- B. UnixPrompts.ini
- C. UnixProcess.ini
- D. PSM-RDP Connection Component
- Correct Answer: A

#### **QUESTION 3**

In a rule using "Privileged Session Analysis and Response" in PTA, which session options are available to configure as responses to activities?

- A. Suspend, Terminate, None
- B. Suspend, Terminate, Lock Account
- C. Pause, Terminate, None
- D. Suspend, Terminate

Correct Answer: D

Reference: https://docs.cyberark.com/Product-Doc/OnlineHelp/PAS/Latest/en/Content/PTA/Security-Configuration.htm?TocPath=End%20User%7CSecurity%20Events%7C\_\_\_\_\_3

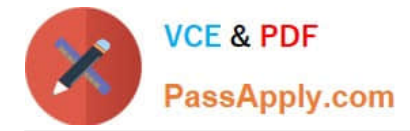

## **QUESTION 4**

The primary purpose of exclusive accounts is to ensure non-repudiation (individual accountability).

A. TRUE

B. FALSE

Correct Answer: A

### **QUESTION 5**

When onboarding multiple accounts from the Pending Accounts list, which associated setting must be the same across the selected accounts?

A. Platform

B. Connection Component

C. CPM

D. Vault

Correct Answer: A

[CAU201 VCE Dumps](https://www.passapply.com/cau201.html) [CAU201 Study Guide](https://www.passapply.com/cau201.html) [CAU201 Exam Questions](https://www.passapply.com/cau201.html)